**Kumaravel Jagasivamani Mar. 27, 2024**

# **Project 1**

#### **Requirements Input Buffer**

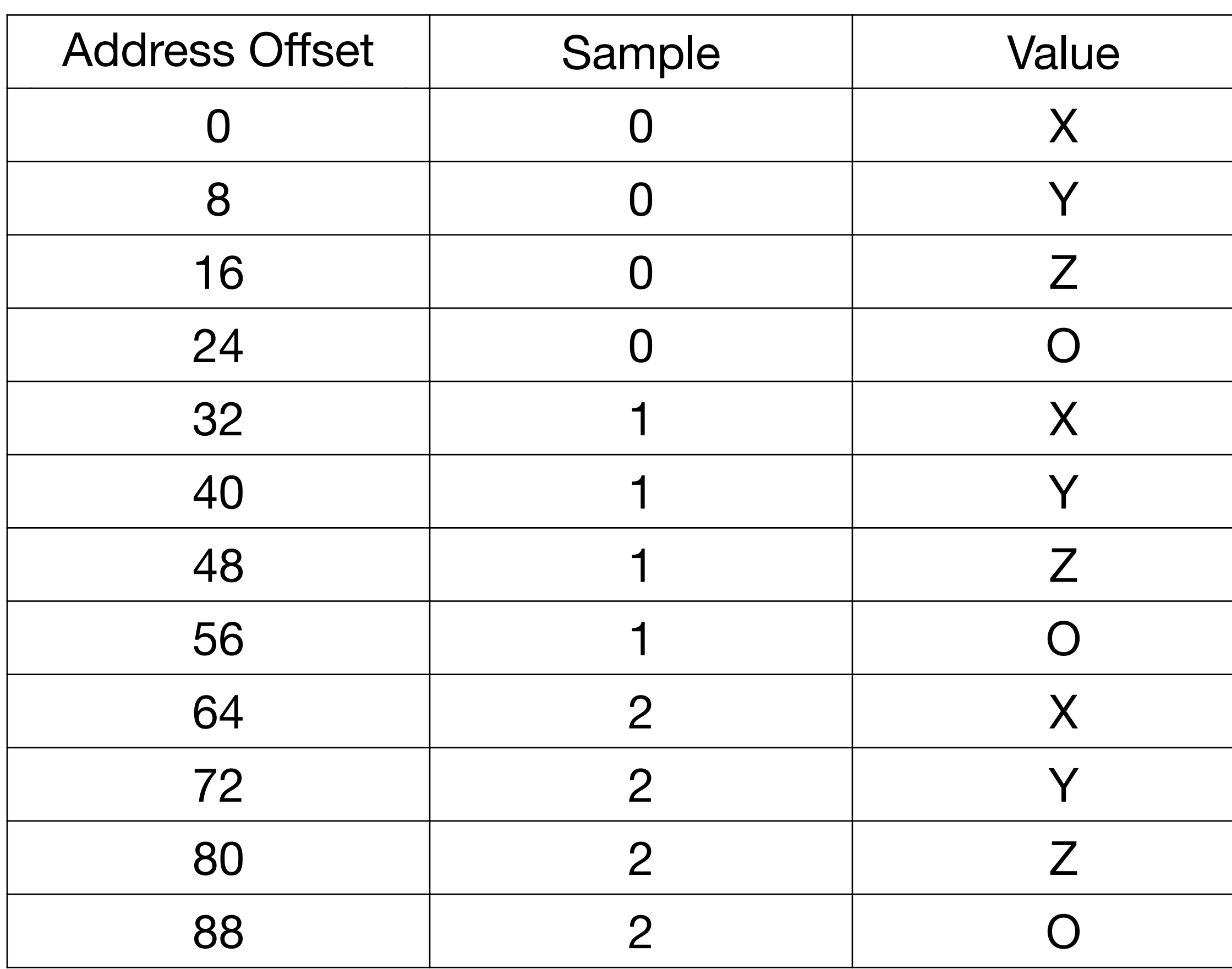

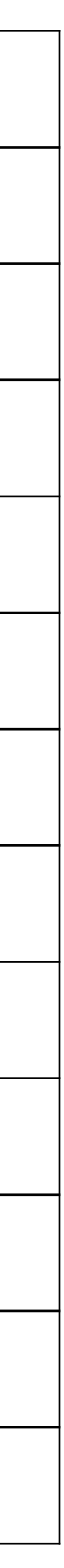

#### **Requirements X,Y,Z,O buffer**

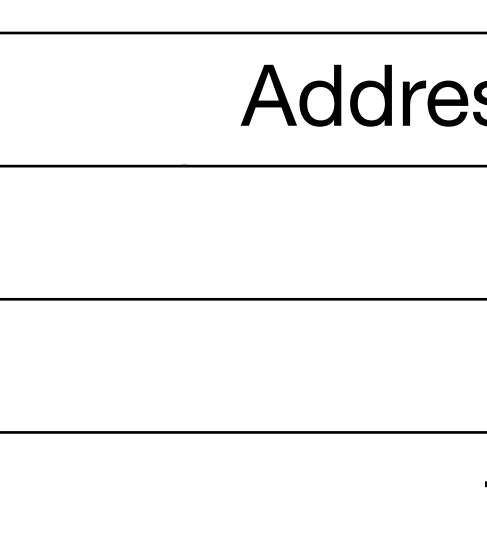

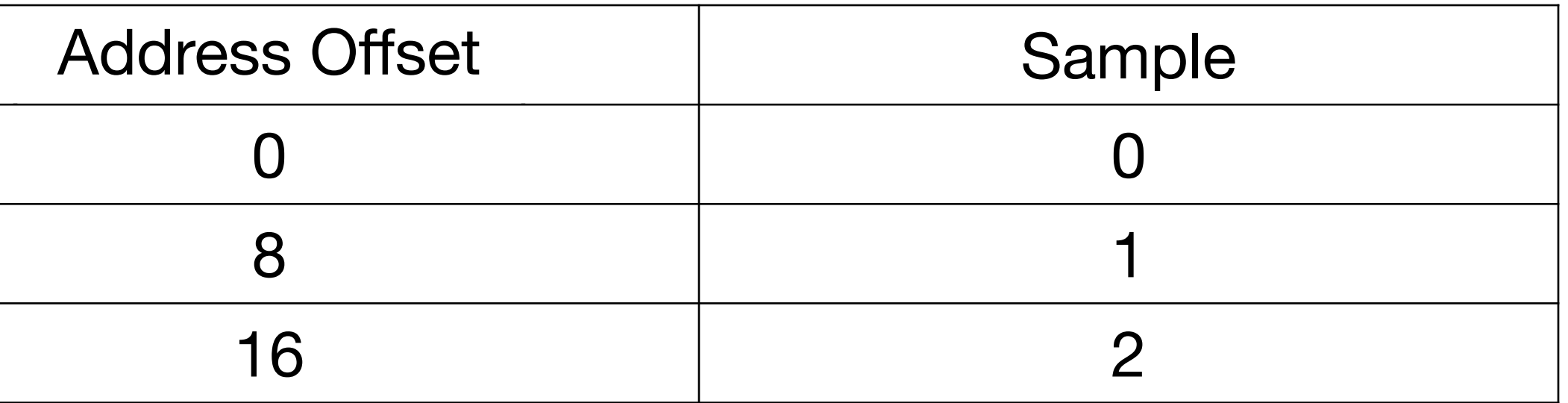

#### **Pseudo-code**

- Perform for each sample:
	- Read X of current sample from input\_buffer
	- Write X of current sample to X buffer
	- Read Y of current sample from input\_buffer
	- Write Y of current sample to Y buffer
	- Read Z of current sample from input\_buffer
	- Write Z of current sample to Z buffer
	- Read O of current sample from input\_buffer
	- Write O of current sample to O buffer

#### **Registers and Data Memory**

- Registers:
	- rax, rbx, rdi, rsi, rcx, rdx, ...
	- Refers to content of register (fixed location in processor)
- Data Memory:
	- Defined in .bss section
		- loop\_index resq 1 ; Quad-word (8 bytes)
	- loop\_index: address of the value
	- [loop\_index]: content of memory location (value read/written)

#### **Pseudo-code**

- For ([loop\_index]=0;[loop\_index]<[samples\_cnt];[loop\_index]++):
	- Read X from input\_buffer
	- Write X to X buffer
	- Read Y from input\_buffer
	- Write Y to Y buffer
	- Read Z from input\_buffer
	- Write Z to Z buffer
	- Read O from input\_buffer
	- Write O to O buffer

#### **Pseudo-code Separate loops**

- For ([loop\_index]=0;[loop\_index]<[samples\_cnt];[loop\_index]++):
	- Read X from input\_buffer
	- Write X to X buffer
- For ([loop\_index]=0;[loop\_index]<[samples\_cnt];[loop\_index]++):
	- Read Y from input\_buffer
	- Write Y to Y buffer
- For ([loop\_index]=0;[loop\_index]<[samples\_cnt];[loop\_index]++):
	- Read Z from input\_buffer
	- Write Z to Z buffer
- For ([loop\_index]=0;[loop\_index]<[samples\_cnt];[loop\_index]++):
	- Read O from input\_buffer
	- Write O to O buffer

#### **Loop**

- start\_loop\_label:
	- <statements in loop>
	- Increment [loop\_index]
	- Compare [loop\_index] with [samples\_cnt]
	- If not equal, jump back to start\_loop\_label
	- If equal, exit loop

- Sample 0:
	- [input\_buffer + 0]
- Sample 1:
	- [input\_buffer + 32]
- Sample 2:
	- [input\_buffer + 64]
- input\_buffer: starting memory address of data buffer
- [input\_buffer+32]: value starting at 32 byte offset from input\_buffer (sample 1's x)

- Sample 0:
	- [input\_buffer + [loop\_index]\*32]
- Sample 1:
	- [input\_buffer + [loop\_index]\*32]
- Sample 2:
	- [input\_buffer + [loop\_index]\*32]
- input\_buffer: starting memory address
- loop\_index: address of memory location containing loop index
- [loop\_index]: actual value in memory location

- rdi = input\_buffer
- Sample 0:
	- [rdi + [loop\_index]\*32]
- Sample 1:
	- [rdi + [loop\_index]\*32]
- Sample 2:
	- [rdi + [loop\_index]\*32]

- rdi: input\_buffer
- rax: [loop\_index]
- $rax = rax*32$
- $\bullet$  rdi = rdi + rax
- $rbx = [rdi]$

### **Write X to X buffer**

- Sample 0:
	- $[X + 0]$
- Sample 1:
	- $[x + 8]$
- Sample 2:
	- $[x + 16]$

### **Write X to X buffer**

- Sample 0:
	- [x +[loop\_index]\*8]
- Sample 1:
	- $[x + [loop\_index]^*8]$
- Sample 2:
	- $[x + [loop\_index]^*8]$

#### **Write X to X buffer**

- $rsi = x$
- rax = [loop\_index]
- $\text{rax} = \text{rax}^*8$
- $rsi = rsi + rax$
- $[rsi] = rbx$
- $\bullet$

- rdi: input\_buffer
- rax: [loop\_index]
- $rax = rax*32$
- $\cdot$  **rax** = **rax** + 8
- $\bullet$  rdi = rdi + rax
- $rbx = [rdi]$

#### **Write Y to Y buffer**

- $rsi = y$
- rax = [loop\_index]
- $rax = rax*8$
- $rsi = rsi + rax$
- $[rsi] = rbx$
- $\bullet$

# **Checking design**

- Change the number of samples in cmsc313\_proj1.c:
	- const int data $\mathbb{I} = \{53, 33, 38, 85, 153, 133, 138, 185, 253, 233, 238, 585\};$
	- const int data[] = {53, 33, 38, 85, 153, 133, 138, 185, 253, 233, 238, 585**, 83, 283, 38, 832**};
	- **472**};
- Change the output being displayed (change o to x,y,z to check each of them):
	- ; Start of loop to print values in o array
	- print\_loop:
	- ; rdi is the pointer to the o array
	- mov rdi, **o**

• const int data[] = {53, 33, 38, 85, 153, 133, 138, 185, 253, 233, 238, 585**, 83, 283, 38, 832, 765, 294, 173,**

## **Optimizations**

- Increment input\_buffer offset after each read operation
	- No need to use [loop\_index]
	- If rdi stores the input\_buffer offset, add 8 to rdi
- Reuse same offset value for x,y,z,o buffers
	- For sample x, the offset from the base of the buffer is the same
	- Dedicate a register to calculate the offset for x
	- Reuse the register for y,z,o
- Load separate registers for base address of x,y,z,o buffer
	- Don't need to reuse rsi for all output buffers
	- Registers that could be used: rcx, rdx, r8, ..., r15